# IOS ZONE-BASED FIREWALL

## packetlife.net

#### **Terminology**

#### **Security Zone**

A group of interfaces which share a common level of security

#### **Zone Pair**

A unidirectional pairing of source and destination zones to which a security policy is applied

#### **Inspection Policy**

An inspect-type policy map used to statefully filter traffic by matching one or more inspect-type class maps

#### **Parameter Map**

An optional configuration of protocol-specific parameters referenced by an inspection policy

#### **Security Zones**

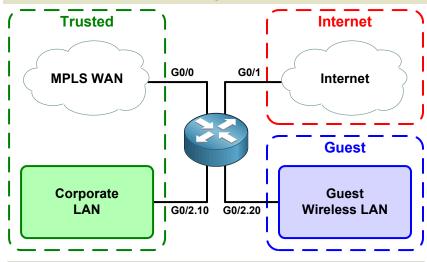

```
! Defining security zones
zone security Trusted
zone security Guest
zone security Internet
! Assigning interfaces to security zones
interface GigabitEthernet0/0
zone-member security Trusted
!
interface GigabitEthernet0/1
zone-member security Internet
!
interface GigabitEthernet0/2.10
zone-member security Trusted
!
interface GigabitEthernet0/2.20
zone-member security Guest
```

#### **Inspection Class Configuration**

```
! Match by protocol
class-map type inspect match-any ByProtocol
match protocol tcp
match protocol udp
match protocol icmp

! Match by access list
ip access-list extended MyACL
permit ip 10.0.0.0 255.255.0.0 any
!
class-map type inspect match-all ByAccessList
match access-group name MyACL
```

### **Parameter Map Configuration**

```
parameter-map type inspect MyParameterMap alert on audit-trail off dns-timeout 5 max-incomplete low 20000 max-incomplete high 25000 icmp idle-time 3 tcp synwait-time 3
```

#### **Inspection Policy Actions**

**Drop** Traffic is prevented from passing

Pass Traffic is permitted to pass without stateful inspection

Traffic is subjected to stateful inspect inspection; legitimate return traffic is permitted in the opposite direction

#### **Inspection Policy Configuration**

```
policy-map type inspect MyInspectionPolicy
! Pass permitted stateless traffic
class VPN-Tunnel
pass
! Inspect permitted stateful traffic
class Allowed-Traffic1
inspect
! Stateful inspection with a parameter map
class Allowed-Traffic2
inspect MyParameterMap
! Drop and log unpermitted traffic
class class-default
drop log
```

#### **Zone Pair Configuration**

! Service policies are applied to zone pairs zone-pair security T2I source Trusted destination Internet service-policy type inspect Trusted2Internet

zone-pair security G2I source Guest destination Internet service-policy type inspect Guest2Internet

zone-pair security I2T source Internet destination Trusted service-policy type inspect Internet2Trusted

#### **Troubleshooting**

show zone security
show zone-pair security
show policy-map type inspect
show class-map type inspect
show parameter-map type inspect
debug zone security events

by Jeremy Stretch